## **Follow the ICC on LinkedIn**

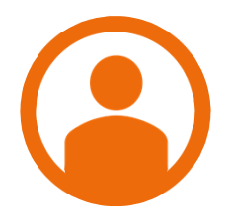

## **1. Create a LinkedIn profile**

If there are no security concerns regarding your online presence, start by creating a LinkedIn profile. Make sure to keep it brief but accurate!

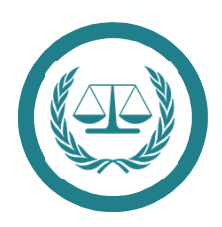

## **2. Follow the ICC's LinkedIn Company Page**

 Followers have a higher chance of being sourced! Once you become a follower, all updates are streamed directly to your LinkedIn Homepage.

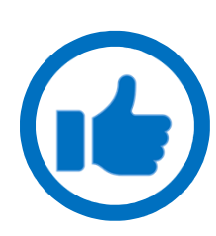

## **3. Like and Share Content**

Your LinkedIn connections can see the content you like or share. If you come across an vacancy that might interest your colleagues, pass it along! Likes and shares from high-level professionals are especially wide-reaching.

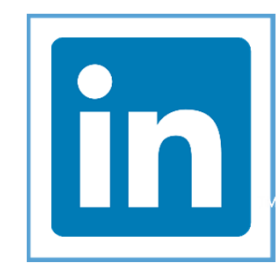

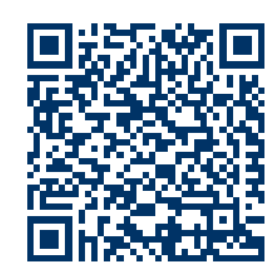

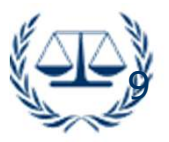